**Photoshop 2022 (Version 23.4.1) Crack Patch With Key Free Download (2022)**

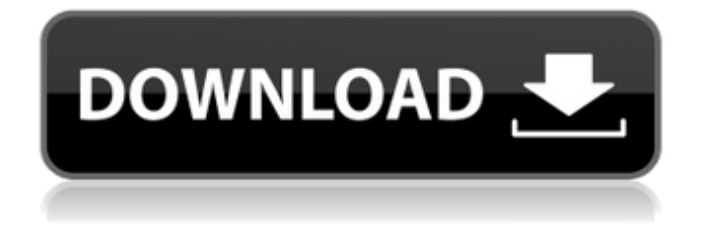

## **Photoshop 2022 (Version 23.4.1) With Registration Code 2022 [New]**

## \*\*Picture-editing Suite\*\* PICTURE-EDI tive Suite (formerly Macromedia Fireworks) is a great product for photographers and illustrators who want to make a few simple fixes to their images. There is a huge variety of free plug-ins that enable users to crop, resize, and retouch images. The plug-ins are proprietary to Adobe, so if you buy Elements you lose the ability to use them. PICTURE-EDIT itive Suite is available for both Windows and Mac computers, as well as DVD-ROM, iPhone/iPad, and Android devices. \*\*Adobe Photoshop Elements (free):\*\* www.adobe.com/products/photoshopelms/index.html PICTURE-EDIT \*\*Adobe Fireworks (free; discontinued):\*\* www.adobe.com/products/acrobatstudio/fireworks.html \_Photoshop\_ PICTURE-EDIT \*\*Adobe Fireworks (discontinued):\*\* www.adobe.com/products/acrobatstudio/f/

## **Photoshop 2022 (Version 23.4.1) Crack + Product Key**

Best Photoshop Features Below are some of the best Photoshop features. Take a look at these features and decide if they are best suited for your needs. Adobe Photoshop Features Advanced tools The advanced tools are useful, but they aren't the most important features of Photoshop. Photoshop's tools are useful and powerful. They are fast and reliable, so you can edit large images and have plenty of power to create anything you want. A list of the Photoshop tools, the size of the currently open image and some short description are as follows: The Size of the Image area represents the size of the canvas or screen when Photoshop is open and the image you are working on. B The Blur layer tool. Use this tool to blur or soften a specific area of the image to change the way it looks, or to protect certain parts of it from becoming too blurry. The Elliptical Marquee tool. This tool has a few functions. It can be used to easily select a circular or rectangular area, to resize the area, to merge multiple areas into one, and to delete a specific area. The Lasso tool. This tool is used to select or draw lines on the image, either closed or open. The Magic Wand tool. With this tool, you can select areas based on similarity. For example, if you need to select a person on a beach, this tool can be used to select the entire face and beard of the person with a single click. The Pen tool. This tool is used to draw freehand. This tool can also select specific areas of the image using the same method as the magic wand. The Quick Selection tool. This tool is used to select a specific area by using the pressed area of the mouse button. The Recompose tool. This tool lets you move a specific area of the image while retaining the relative position of the other areas. The Spot Healing Brush tool. This tool can be used to perform quick on-the-fly fixes. It works best when you have selected a specific area. The Spot Remover tool. This tool is used to remove areas of a selection that you have previously marked. The Sponge tool. This tool can be used to dissolve parts of the image to remove them without altering the other areas. It is especially good at removing stains or dirt. Brushes and Erasers You can use brushes to a681f4349e

### **Photoshop 2022 (Version 23.4.1) Crack Free**

You can also create and edit video with the Camera Raw plug-in. You can use the Adjustment Layer dialog to adjust a single layer, or you can adjust several layers at once. And you can use the Blur or Sharpen filters to enhance specific parts of your image. They are perfect for giving a special effect to a logo or background. Photoshop has a great number of tools. In the following examples, you'll see how to use these tools to create several different effects. Galex Software Illustrator is a drawing program for Windows PCs. It uses the Mac OS X Quartz vector graphics format and is compatible with Adobe Photoshop CS. # Basic Tutorial Let's start by creating a simple logo. You can create a simple text logo that can be used on a number of printed materials or products. In the following image, I have created a simple green logo using Illustrator. Start by creating a new document in Illustrator. Use the Rectangle tool to draw a rectangle. Fill it with a green color (the top of the gradient is in yellow and the bottom of the gradient is in black). Select the rectangle and go to Object > Stroke. Change the "color" to green (or click the arrow at the bottom of the dialog box), and change the "thickness" from 2 to 5 pixels. Select the rectangle and click the Add Layer Mask button. This will automatically mask the green color from the background. To add a separate type of shape or feature to the logo, such as a star, a heart, an arrow or arrowhead, start by creating the shape (see "Creating Simple Arrows and More"). Select the white arrow icon at the bottom right corner of the Layers palette. Drag the arrowhead shape out into the artboard. Double-click on the new layer to open the Layers palette, and select the white arrow shape. Draw a line from the top right to the bottom left of the new shape. Use the Direct Selection tool to select the line. Go to Object > Expand Appearance. Enter 3 for the Number. Insert a new layer above the new vector shape layer. Select the word "Bold" in the Type toolbox. The word will appear in the center of the page. Change the text style to red. Edit the word "Bold" so the "word wrap" is set to "anywhere." Click OK to

#### **What's New In Photoshop 2022 (Version 23.4.1)?**

The Dodge Tool is a magic wand-like tool which you can use to lighten or darken an image. The Dodge & Burn Tool is a quick and effective way to lighten or darken an image. The tool applies a lighten or darken effect while maintaining the original color. The Gradient Tool lets you create gradient effects. It is good for creating a range of colors or shading for a picture. The Gradient Tool settings include: Fill up to 100%. Direction. The direction of the gradient - either Vertical, Horizontal or Radial. Opacity. The opacity of the gradient - from almost 100% opaque, to almost totally transparent. The Eraser tool allows you to erase unwanted parts of an image. The Pen Tool is a digital paint brush. You can draw text, paths, bezier curves, and create other shapes. It's often used to create outlines, symbols or art. The Pen Tool settings include: Ink Tool. Used to fill in area of a canvas. Paintbrush. Used to smooth out the edges of a path or bezier curve. Eraser. Used to erase unwanted parts of a path or bezier curve. The Paths Tool allows you to create multipoint, closed paths. It's particularly useful in creating shapes, such as lettering. The Pen Tool settings include: Start Path. You can use the begin and end points to create a closed path. Vertex markers. A set of points that you can use to form a closed shape. The Spot Healing Brush tool is used to repair or retouch spots or stains on an image. The Spot Healing Brush settings include: Mode. Choose the mode for the tool. Either Content Aware or Quick. This determines if the tool will automatically detect the content of the pixels around the active area. Content Aware is usually better since it is more accurate, but takes more time. Strength. This is the intensity of the healing and is from 0 to 100. Opacity. The transparency of the tool - you can set it to anything from 0 to 100%. The Screen or Photo Merge tool allows you to combine multiple images into one. The Screen tool settings include: File Type. This is the file type of the files that you are attempting to merge. Merge As Separate Layers. This determines if the output is created in a single file or several files. Keep Protected.

# **System Requirements For Photoshop 2022 (Version 23.4.1):**

Supported OS: Windows XP/Vista/7/8 Keyboard and Mouse Required DirectX 9 HDD Space: 250MB CPU: 800MHz or faster GPU: Integrated graphics card with 64MB VRAM (with support for up to 2048x2048) or better For information on recommended hardware and driver requirements, please visit our support page. Download / Prerequisites Download the installer and the demo. The installation of the demo will also automatically install the full game. Setup The following steps

<http://ethiosite.com/?p=4189>

[https://byggshopper.no/wp-content/uploads/2022/06/Adobe\\_Photoshop\\_2022\\_Version\\_231.pdf](https://byggshopper.no/wp-content/uploads/2022/06/Adobe_Photoshop_2022_Version_231.pdf)

<https://marchesenligne.fr/wp-content/uploads/2022/07/natdam.pdf>

[https://trzcrew.tv/adobe-photoshop-2022-version-23-0-2-keygen-crack-setup-with-serial-key-free-download-mac-win](https://trzcrew.tv/adobe-photoshop-2022-version-23-0-2-keygen-crack-setup-with-serial-key-free-download-mac-win-latest-2022/)[latest-2022/](https://trzcrew.tv/adobe-photoshop-2022-version-23-0-2-keygen-crack-setup-with-serial-key-free-download-mac-win-latest-2022/)

[https://dincampinginfo.dk/wp-content/uploads/2022/07/Adobe\\_Photoshop\\_2022\\_Version\\_2301.pdf](https://dincampinginfo.dk/wp-content/uploads/2022/07/Adobe_Photoshop_2022_Version_2301.pdf)

<https://www.scoutgambia.org/adobe-photoshop-2021-version-22-4-download-win-mac-updated-2022/>

[https://skatesquad.com/upload/files/2022/06/wDL2RAwy9lQdprHwAJSv\\_30\\_dc5584ad83b10cd6c8f473fc2e17e1cd\\_file.pdf](https://skatesquad.com/upload/files/2022/06/wDL2RAwy9lQdprHwAJSv_30_dc5584ad83b10cd6c8f473fc2e17e1cd_file.pdf) <https://ctago.org/photoshop-cc-2015-version-18-crack-patch-download/>

[https://numangaclub.com/wp-content/uploads/2022/07/Photoshop\\_2021\\_Version\\_225\\_Keygen\\_Crack\\_Setup\\_\\_With\\_License\\_](https://numangaclub.com/wp-content/uploads/2022/07/Photoshop_2021_Version_225_Keygen_Crack_Setup__With_License_Code_Download_MacWin_Updated_2.pdf) [Code\\_Download\\_MacWin\\_Updated\\_2.pdf](https://numangaclub.com/wp-content/uploads/2022/07/Photoshop_2021_Version_225_Keygen_Crack_Setup__With_License_Code_Download_MacWin_Updated_2.pdf)

<https://citizenrelocations.com/2022/06/photoshop-2021-version-22-1-1-crack-keygen-torrent-activation-code-pc-windows.html> <https://digikiosk24.com/adobe-photoshop-cc-crack-mac-win/>

<https://xn--80aagyardii6h.xn--p1ai/photoshop-cc-2018-version-19-crack-full-version-product-key-download/>

https://iraqidinarforum.com/upload/files/2022/06/LaD119guxCoNHCUzBDSo\_30\_41c70596523c10ce6b8d8d54c7422565\_file [.pdf](https://iraqidinarforum.com/upload/files/2022/06/LaD1l9guxCoNHCUzBDSo_30_41c70596523c10ce6b8d8d54c7422565_file.pdf)

<https://martelle-lingerie.com/adobe-photoshop-2022-version-23-1-1-full-license/>

<https://witfoodx.com/adobe-photoshop-cc-2015-version-17-serial-number-with-license-key-free-mac-win/>

[https://getlocal.one/wp-content/uploads/2022/06/Adobe\\_Photoshop\\_2021\\_Version\\_2231\\_jbkeygenexe\\_\\_\\_Serial\\_Number\\_Full](https://getlocal.one/wp-content/uploads/2022/06/Adobe_Photoshop_2021_Version_2231_jbkeygenexe___Serial_Number_Full_Torrent_WinMac_Latest_2.pdf) [\\_Torrent\\_WinMac\\_Latest\\_2.pdf](https://getlocal.one/wp-content/uploads/2022/06/Adobe_Photoshop_2021_Version_2231_jbkeygenexe___Serial_Number_Full_Torrent_WinMac_Latest_2.pdf)

<https://sandylaneestatebeachclub.com/wp-content/uploads/2022/07/daawall.pdf>

<http://www.giffa.ru/who/adobe-photoshop-cs5-with-license-key-free-download/>

<https://kingphiliptrailriders.com/advert/photoshop-2022-version-23-2-download-pc-windows/>

<https://bobosden.com/wp-content/uploads/2022/06/photoshop-2021-version-224pdf.pdf>